**การอุทธรณ์รายการที่ ผ่านการตรวจสอบแล้ว**

# **การใช้งานระบบ** AIPNePAC

Navanan / 17. 11. 2023

AIPNePAC เป็นระบบที่พัฒนาขึ้นเพื่อใช้ใน การอุทธรณ์แก้ไขข้อมูลผู้ป่วยในสิทธิประกันสังคม ที่สถานพยาบาลส่งด้วยโครงสร้าง AIPN ที่ผ่านการ ตรวจสอบ ผลการตรวจสอบข้อมูลเป็น A โดยข้อมูล ที่ขอแก้ไข จะแสดงในเอกสารตอบรับรายวัน (Rep) หรือบัญชีสรุปการรักษารายเดือน (Statement)

## **หัวข้อบรรยาย**

•เอกสาร/หลักฐานที่เกี่ยวข้อง

•แบบฟอร์มการขอ แก้ไขข้อมูล

02

กับการขอแก้ไข

## 01

#### **หลักเกณฑ์การแก้ไขข้อมูล เอกสารหลักฐานที่ใช้**

- •ลักษณะของข้อมูล
- •สถานพยาบาลที่มีสิทธิแก้ไข
- •ข้อมูลที่สามารถแก้ไขได้

#### **การตรวจ และระยะเวลาในการตรวจ** 04

## **ขั้นตอนการขอแก้ไข** 03

- •การเข้าสู่ระบบ
- บันทึกการขอแก้ไขข้อมูล
- •ส่งไฟล์ AIPN
- ส่งแบบคำขอแก้ไขและ หลักฐาน

#### 01

**หลักเกณฑ์การแก้ไขข้อมูล**

## **ลักษณะของข้อมูลที่แก้ไขได้**

เป็นข้อมูลที่ผ่านการตรวจสอบแล้ว ได้ผลเป็น A แสดงในเอกสารตอบรับรายวัน (Rep) หรือ บัญชีสรุปการรักษารายเดือน (Statement) ใช้ AN ในการค้นหาข้อมูลที่ผ่าน

## **สถานพยาบาลที่มีสิทธิแก้ไข**

- สถานพยาบาลที่ส่งข้อมูล (ที่ให้การรักษา)
- สถานพยาบาลหลัก

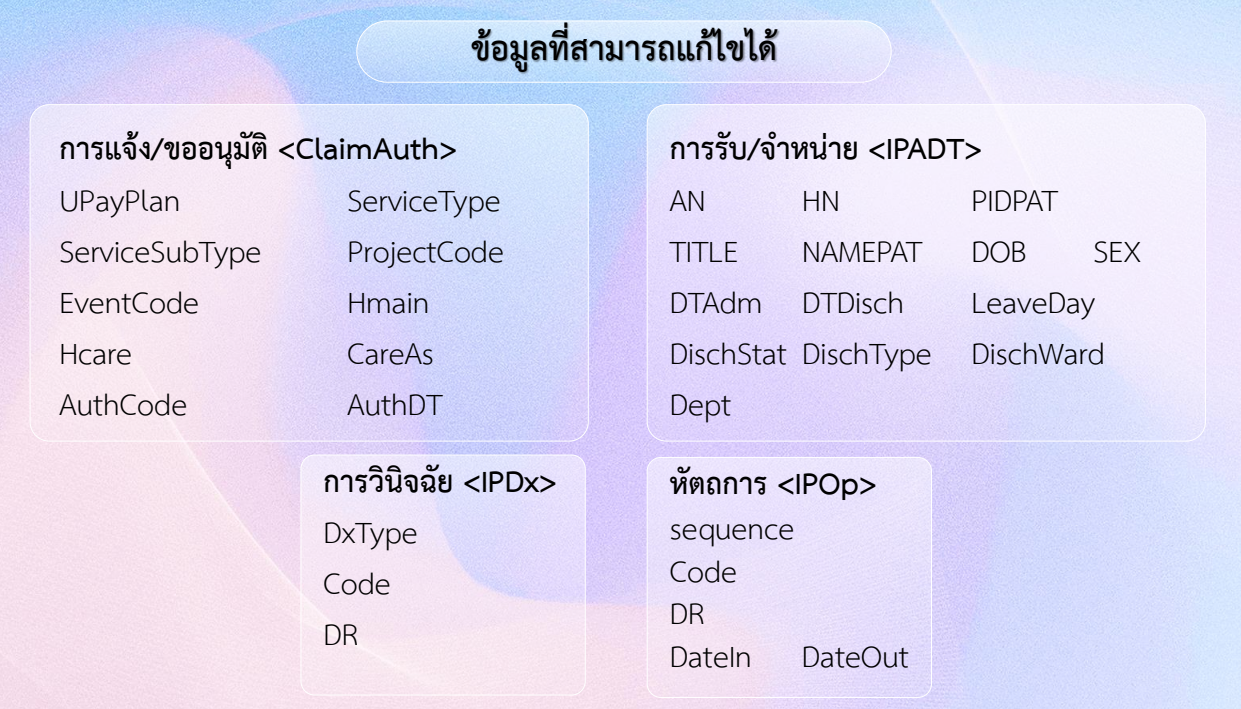

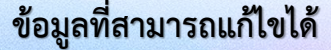

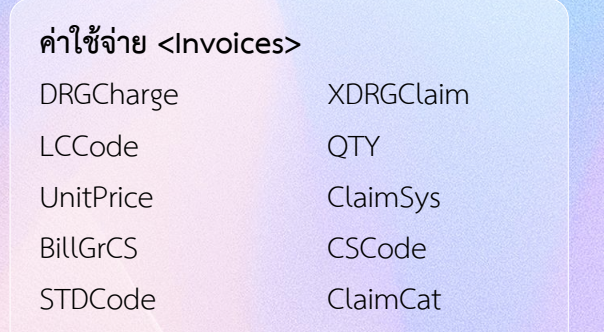

## **การเบิกจากสิทธิอื่น <Coinsurance>**

InsTypeCode InsTotal InsRoomBoard InsProfFee InsOther

## **แบบฟอร์มการขอแก้ไขข้อมูล**

เป็นแบบฟอร์มการขอแก้ไขข้อมูลที่ ได้จากการระบุรายละเอียตต่าง ๆ ที่ ต้องการแก้ไขในขั้นตอนการบันทึก การขอแก้ไข โดยเอกสารนี้ ผู้อำนวยการสถานพยาบาล หรือผู้มี อ านาจลงนามให้เรียบร้อย

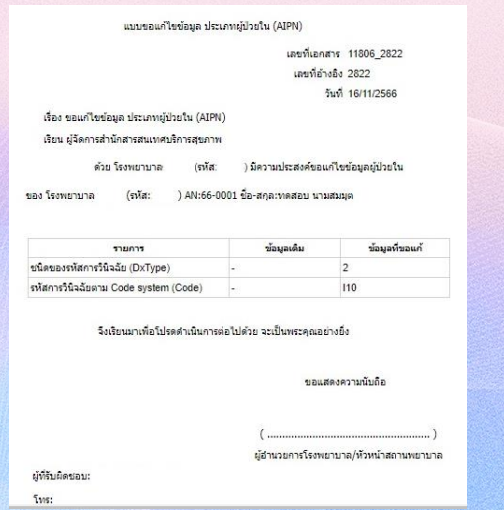

02

**เอกสารหลักฐานที่ใช้**

## **เอกสาร/หลักฐานที่เกี่ยวข้องกับการขอแก้ไขข้อมูล**

#### **การแจ้ง/ขออนุมัติ <ClaimAuth>**

- In-Patient discharge summary
- เอกสาร/หลักฐาน ที่แสดงข้อมูลที่เกี่ยวข้องกับ การขอแก้ไข

กรณีการขอแก้ไขประเภทการรักษา IP (ผู้ป่วย ในปกติ) เป็น DS (ผู้ป่วย ODS) หรือขอแก้ไข เป็นกรณีเพิ่มการเข้าถึงบริการทางการแพทย์ ต้องส่งเอกสารส่วนที่แสดงข้อมูลที่เกี่ยวกับการ รักษาตามที่ขอแก้ไขนั้นๆ

- Operative note
- บันทึกของแพทย์
- OPD record ที่มีการวินิจฉัยของแพทย์ (ส าหรับกรณีการเข้าถึงการรักษา ที่มีระยะเวลา รอรับการผ่าตัด หรือทำหัตถการ)
- เอกสารฟอร์มปรอท
- บันทึกการให้บริการทางการพยาบาล
- เอกสารอื่นๆ ที่เกี่ยวข้องกับการรักษาครั้งนี้

## **เอกสาร/หลักฐานที่เกี่ยวข้องกับการขอแก้ไขข้อมูล**

#### **การรับ/จ าหน่าย <IPADT>**

- In-Patient discharge summary

ที่มีบันทึก วันที่-เวลารับเข้ารักษา และวันที่-เวลาจำหน่ายออกจากสถานพยาบาล

#### **กรณีแก้ไขวันที่-เวลา รับเข้ารักษา**

- Admission note / OPD record ในส่วนที่ เกี่ยวข้องกับการรับไว้ในครั้งนี้

#### **กรณีแก้ไขวันที่-เวลา จ าหน่าย**

- ฟอร์มปรอทหน้าสุดท้าย
- ใบบันทึกพยาบาลหน้าสุดท้าย

#### 02

**เอกสารหลักฐานที่ใช้**

## **เอกสาร/หลักฐานที่เกี่ยวข้องกับการขอแก้ไขข้อมูล**

#### **การวินิจฉัย <IPDx>**

- In-Patient discharge summary

ที่มีการสรุปและให้รหัสโรคที่ขอเพิ่ม/แก้ไข - เอกสารที่เกี่ยวข้องในการวินิจฉัยโรคนั้นๆ

- Physician's Orders ส่วนที่เกี่ยวข้องกับโรคที่ขอเพิ่ม/แก้ไข
- Progress note โดยแพทย์ ส่วนที่มีบันทึกโรคที่ขอเพิ่ม/แก้ไข
- Operative note (post operative diagnosis + finding)
- ผลการตรวจทางห้องปฏิบัติการที่ส าคัญต่อการวินิจฉัยโรค
- ใบรายงานผลการตรวจทางรังสี, CT, MRI
- ใบแสดงผลการตรวจคลื่นไฟฟ้าหัวใจ
- ใบรายงานผลการตรวจวินิจฉัยด้วยวิธีพิเศษ

เช่น Echo,Gastroscopy

- ผลการตรวจทางพยาธิวิทยา
- ใบบันทึกการตรวจรักษาผู้ป่วยนอก (OPD card)

## **เอกสาร/หลักฐานที่เกี่ยวข้องกับการขอแก้ไขข้อมูล**

#### **หัตถการ <IPOp>**

- In-Patient discharge summary

ที่มีการสรุปและให้รหัสหัตถการที่ขอเพิ่ม/แก้ไข - เอกสารที่เกี่ยวข้องในหัตถการนั้นๆ

- Physician's Orders ส่วนที่เกี่ยวข้องกับหัตถการ ที่ขอเพิ่ม/แก้ไข
- Progress note โดยแพทย์ ที่มีบันทึกหัตถการที่ ขอเพิ่ม/แก้ไข
- Operative note ต้องระบุรายละเอียดการทำ หัตถการ
- Anesthetic record
- ใบบันทึกการตรวจวินิจฉัยด้วยวิธีพิเศษ
- เช่น Echo,Gastroscopy

#### 02

**เอกสารหลักฐานที่ใช้**

## **เอกสาร/หลักฐานที่เกี่ยวข้องกับการขอแก้ไขข้อมูล**

#### **หัตถการ <IPOp>**

- In-Patient discharge summary

ที่มีการสรุปและให้รหัสหัตถการที่ขอเพิ่ม/แก้ไข - เอกสารที่เกี่ยวข้องในหัตถการนั้นๆ

- Physician's Orders ส่วนที่เกี่ยวข้องกับหัตถการ ที่ขอเพิ่ม/แก้ไข
- Progress note โดยแพทย์ ที่มีบันทึกหัตถการที่ ขอเพิ่ม/แก้ไข
- Operative note ต้องระบุรายละเอียดการทำ หัตถการ
- Anesthetic record
- ใบบันทึกการตรวจวินิจฉัยด้วยวิธีพิเศษ
- เช่น Echo,Gastroscopy

**ขั้นตอนการขอแก้ไข**

03

## **เอกสาร/หลักฐานที่เกี่ยวข้องกับการขอแก้ไขข้อมูล**

#### **ค่าใช้จ่าย <Invoices>**

- In-Patient discharge summary
- แบบสรุปรายการค่ารักษาพยาบาล และ เอกสารรายละเอียดค่าใช้จ่ายตามรายการที่ขอ เบิก หรือขอแก้ไข
- เอกสาร/หลักฐานที่เกี่ยวข้อง เช่น หลักฐาน/ สติ๊กเกอร์การใช้อุปกรณ์ และอวัยวะเทียมที่ขอ เบิก

#### **การเบิกจากสิทธิอื่น <Coinsurance>**

- In-Patient discharge summary
- เอกสาร/หลักฐาน ที่แสดงข้อมูลการใช้สิทธิ
- ตามที่ต้องการแก้ไข
- ใบเสร็จรับเงินตามสิทธิการเบิกรักษา

### **การเข้าสู่ระบบ AIPNePAC**

เข้า website : https://cs9.chi.or.th/aipnepac

Login เข้าสู่ระบบโดยใช้ Username และรหัสผ่าน เดียวกับระบบ SSePAC เดิม กรณีไม่ทราบ Username และรหัสผ่าน ให้ขอรหัสลงทะเบียนที่ https://cs5.chi.or.th/ssop/rquse.asp เมื่อได้รับรหัสลงทะเบียนแล้วนำมาลงทะเบียนในระบบ AIPNePAC

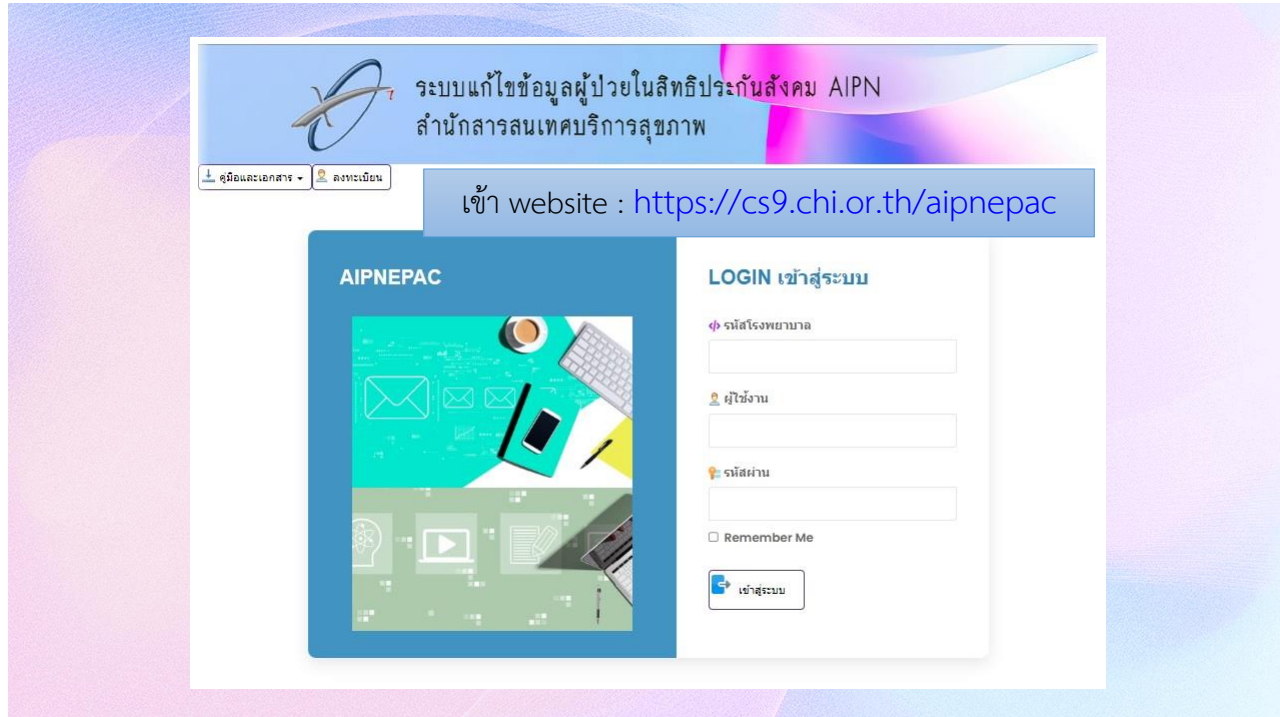

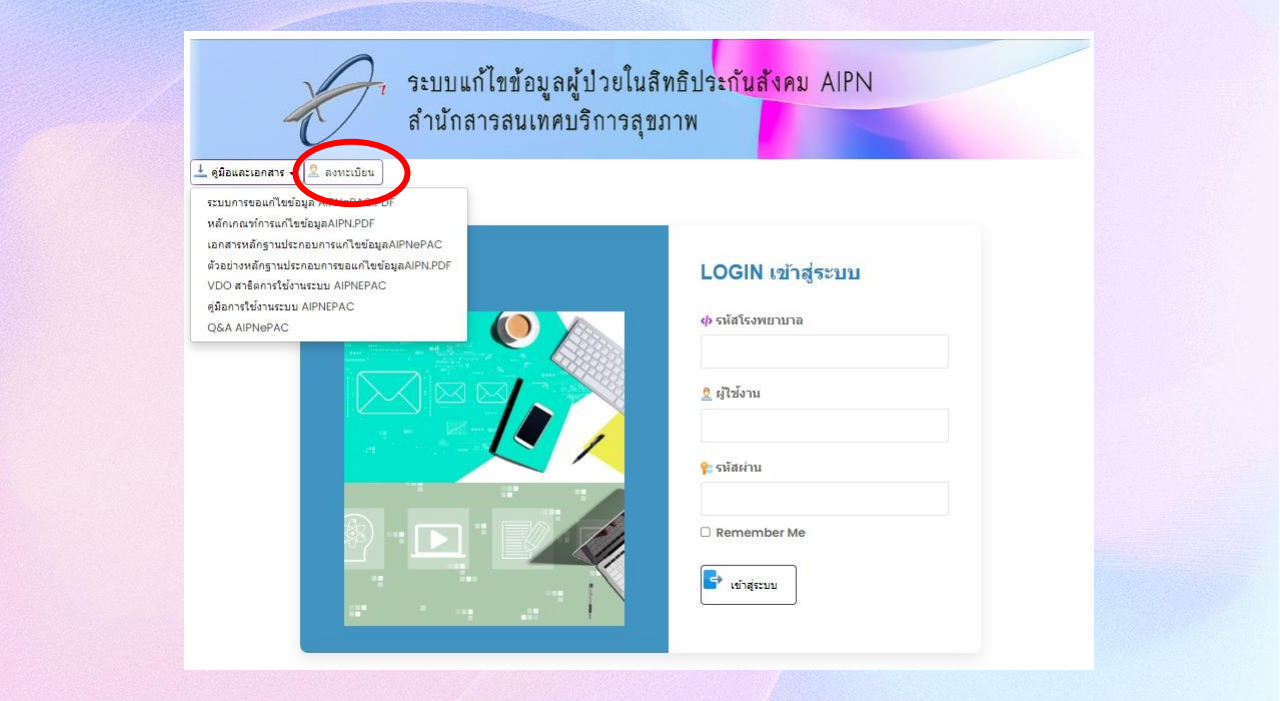

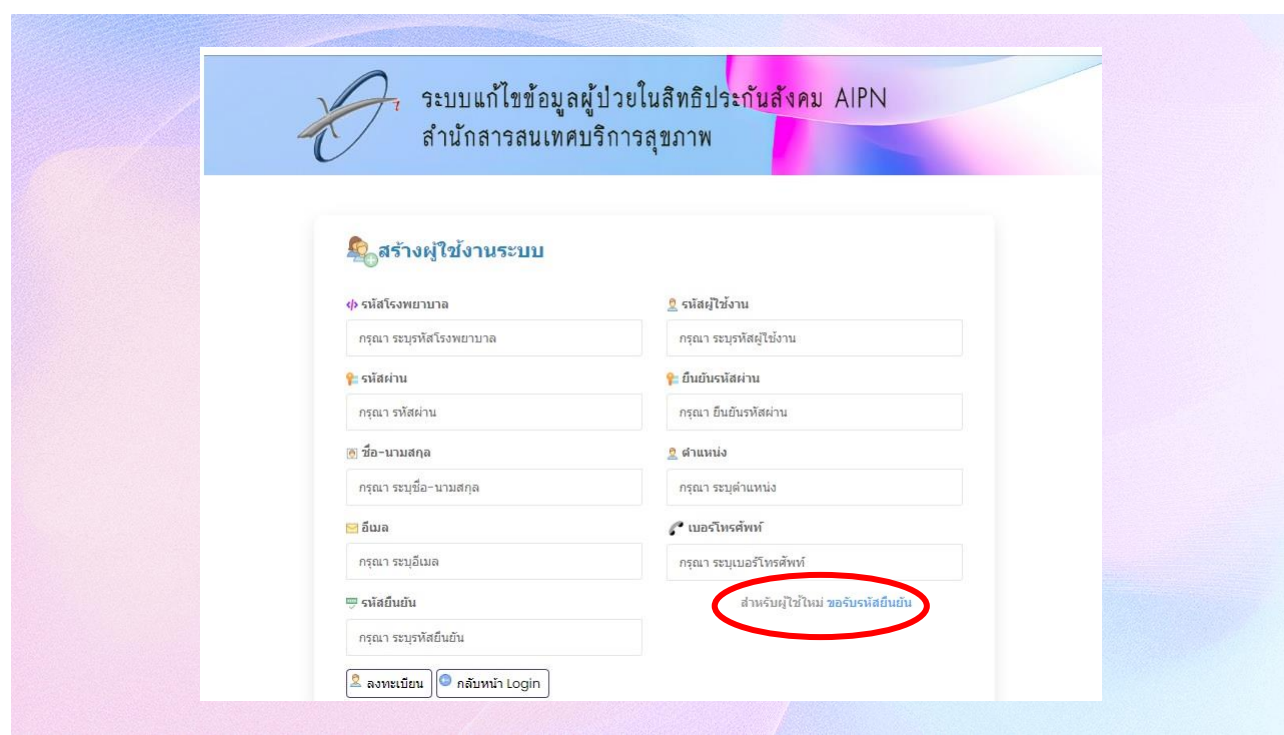

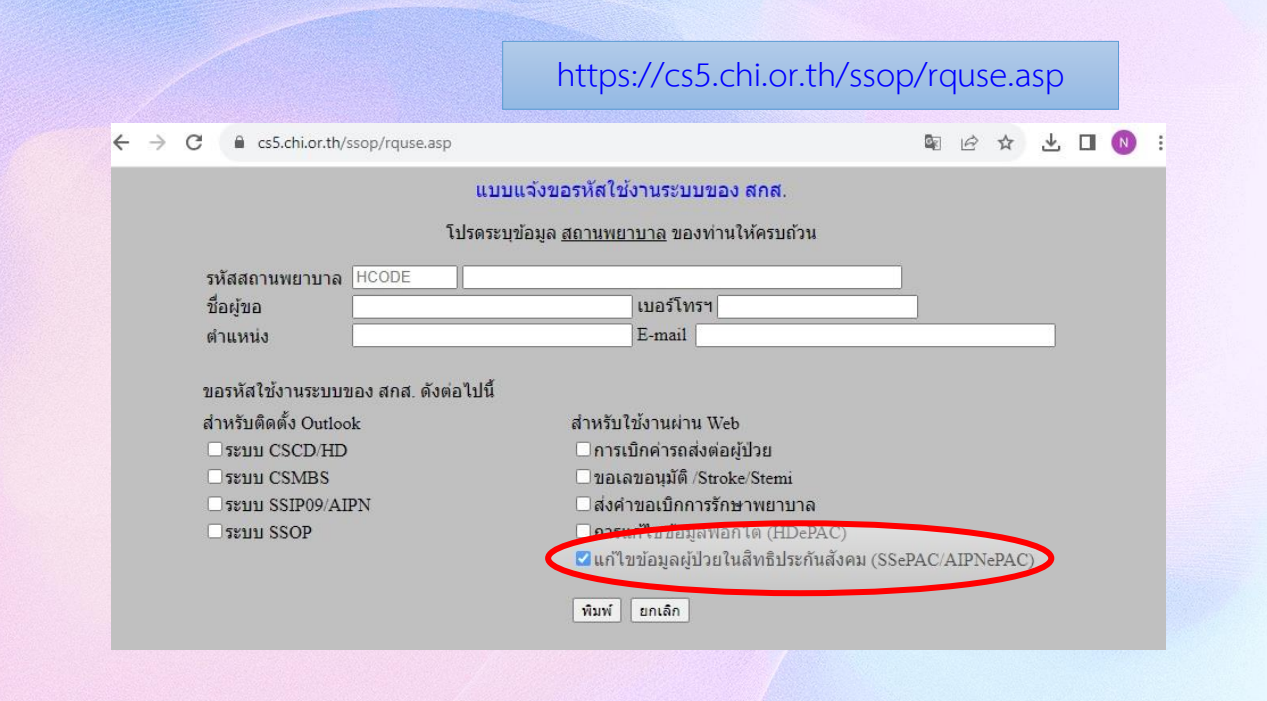

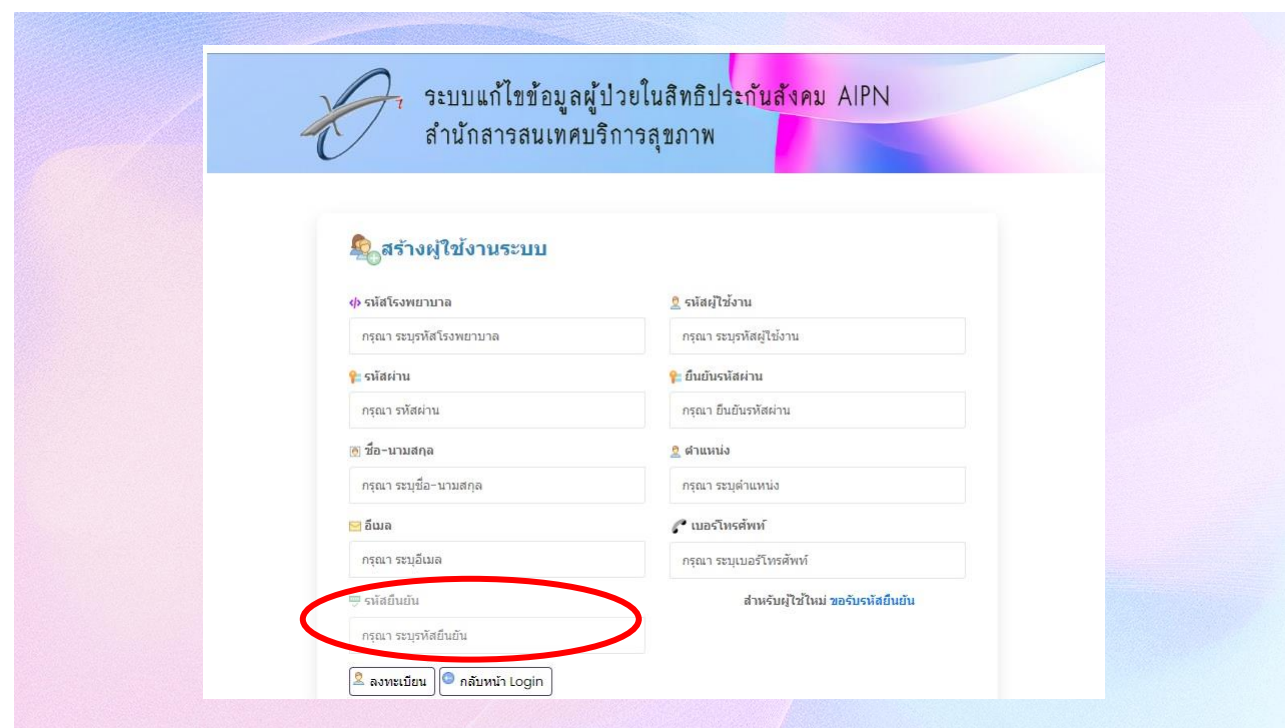

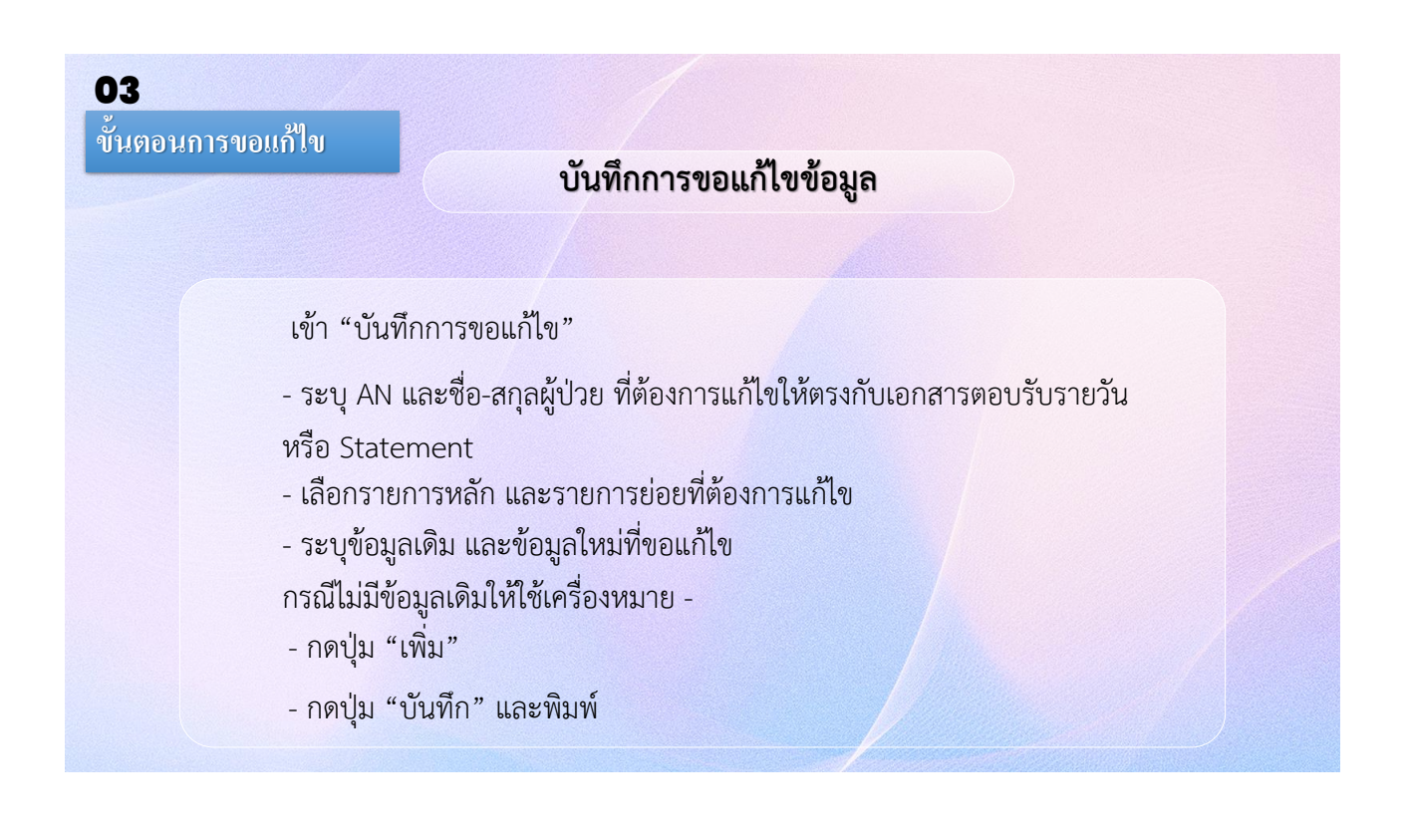

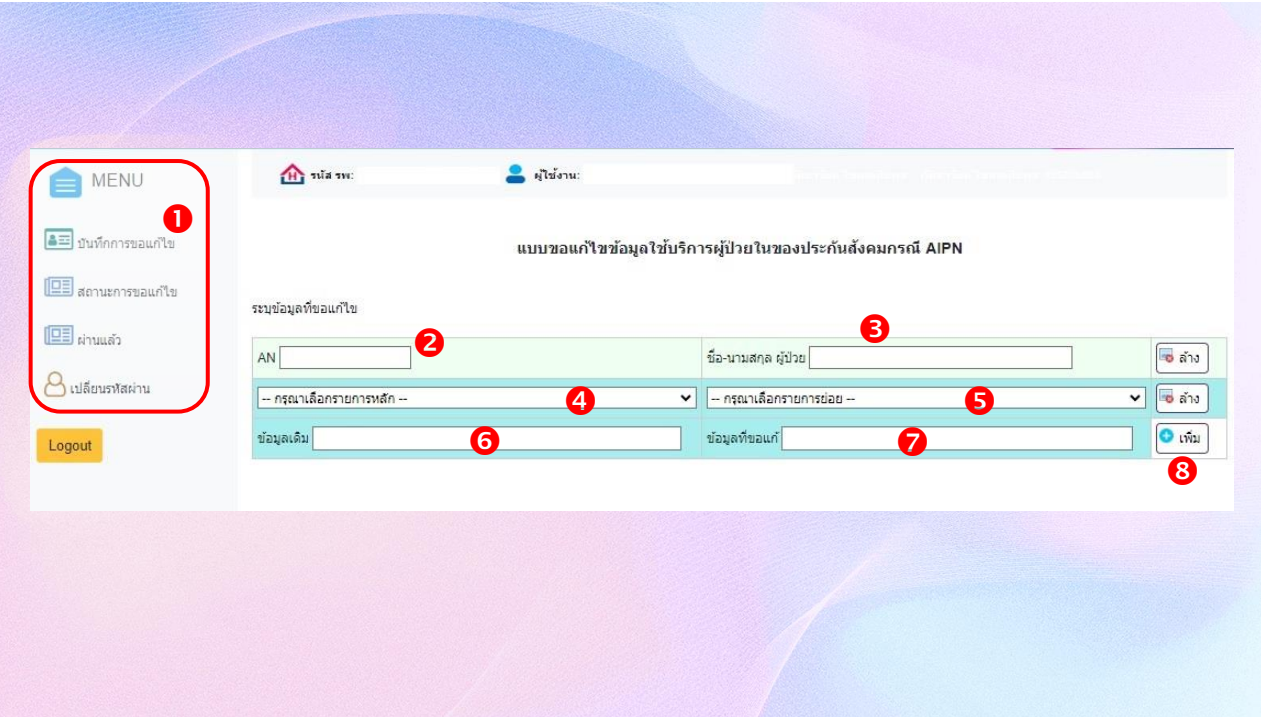

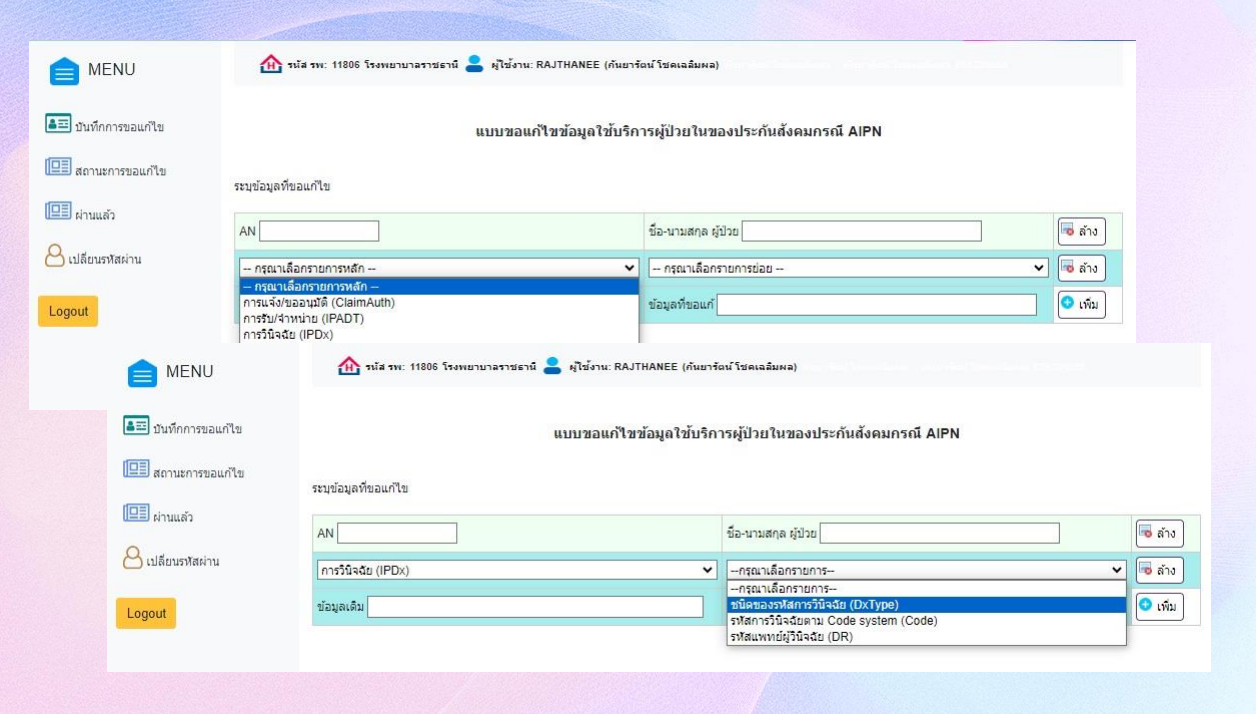

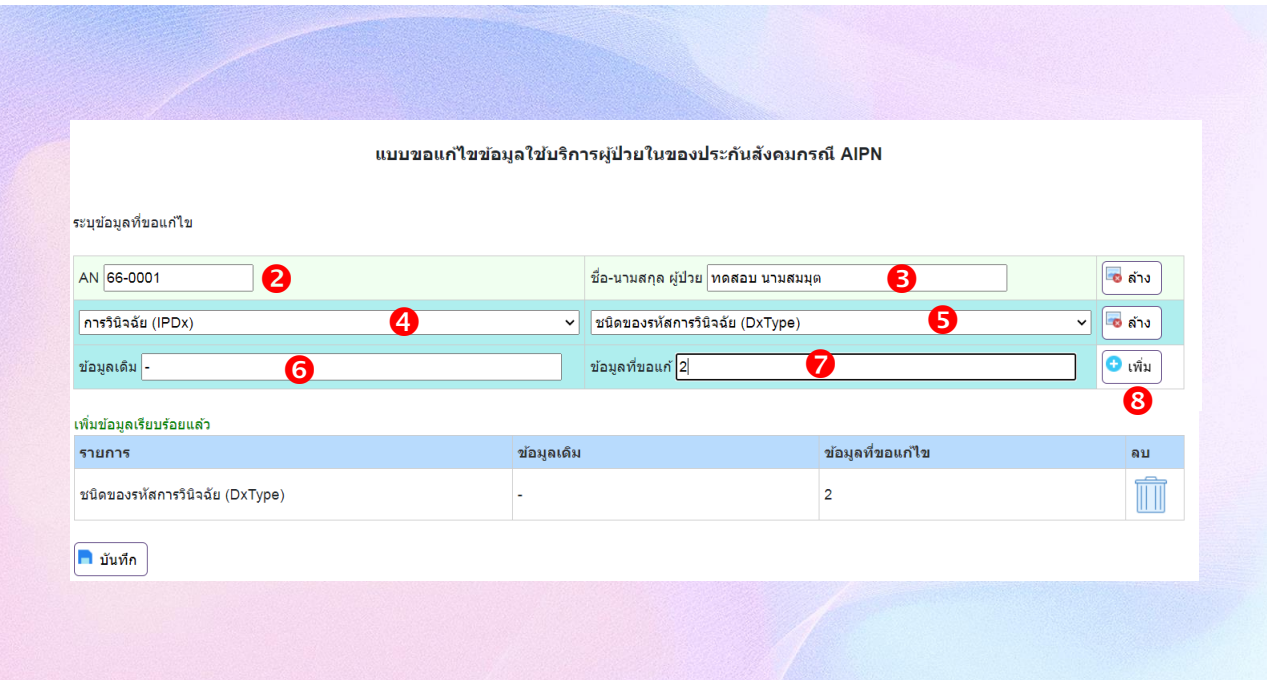

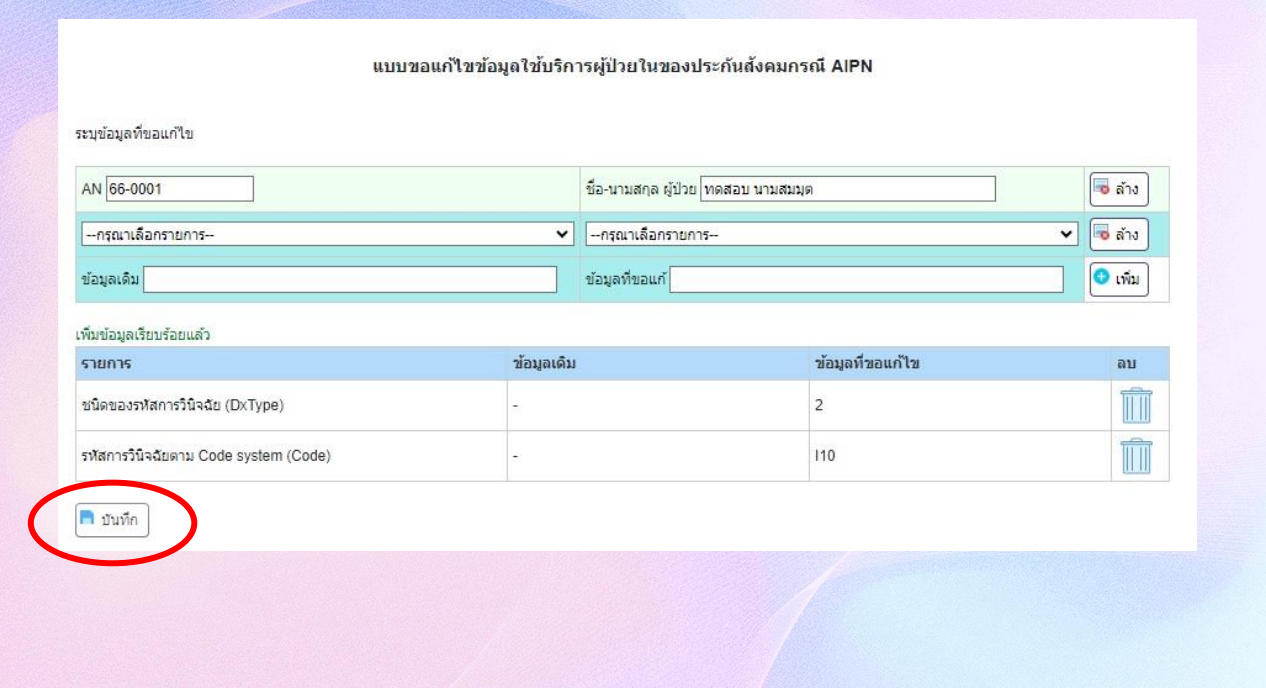

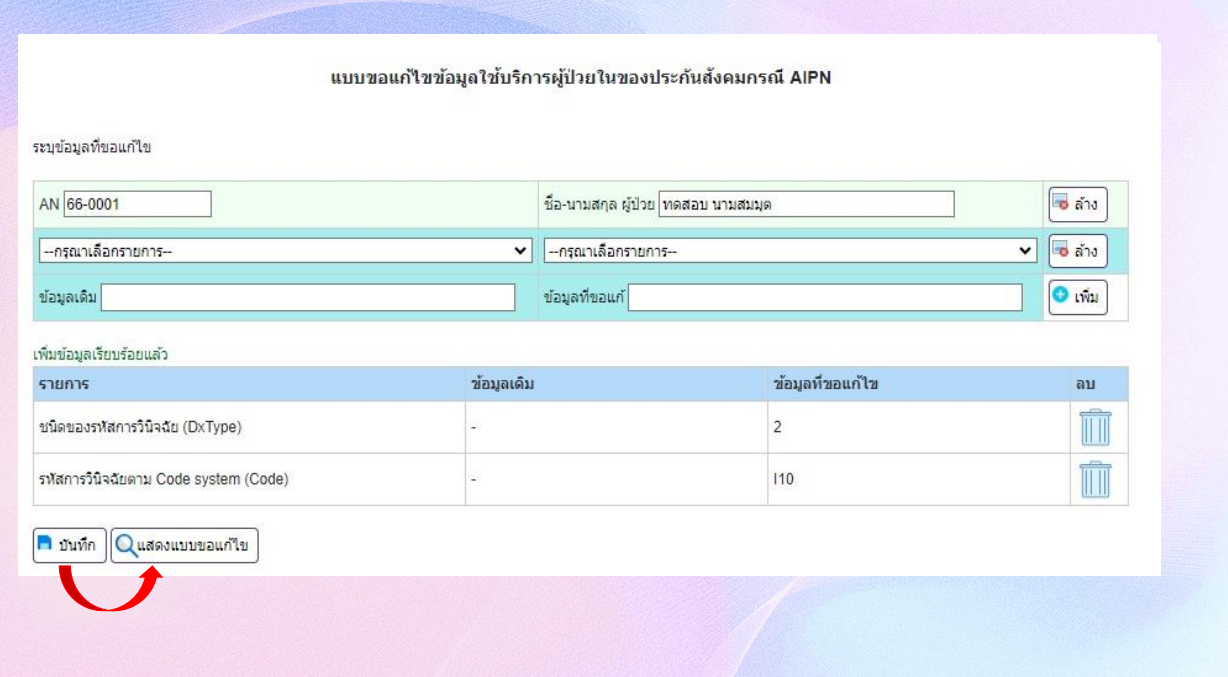

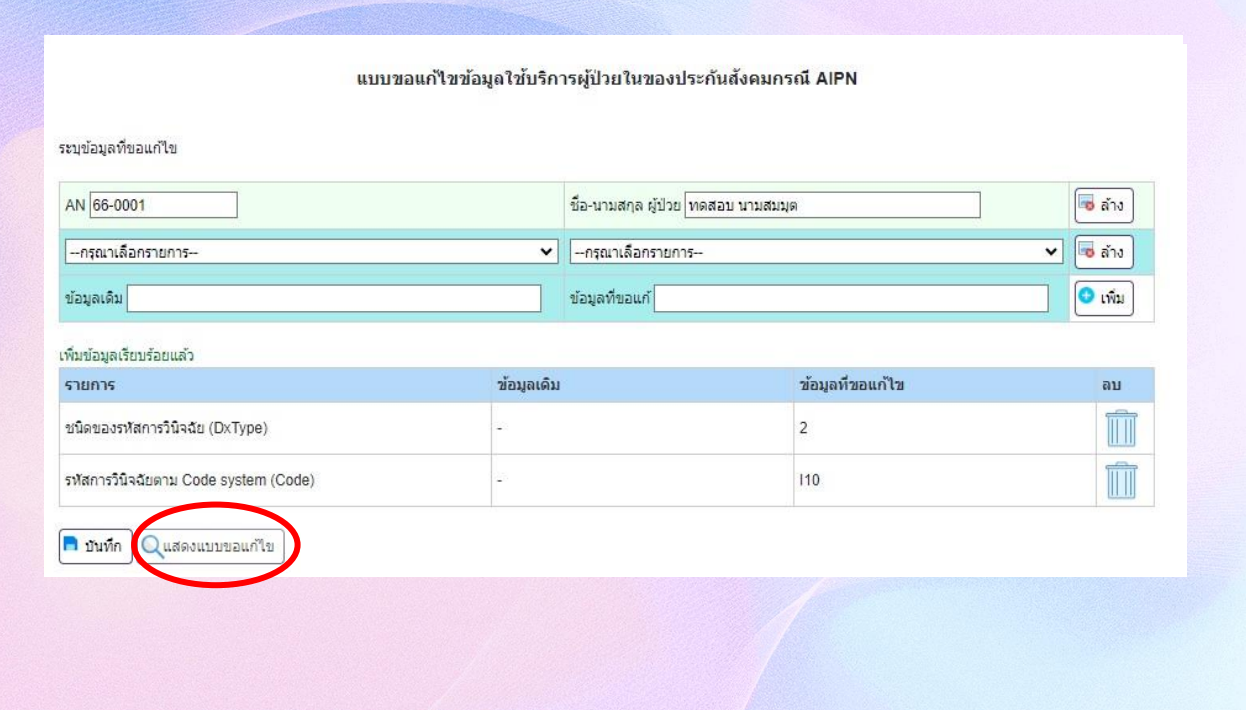

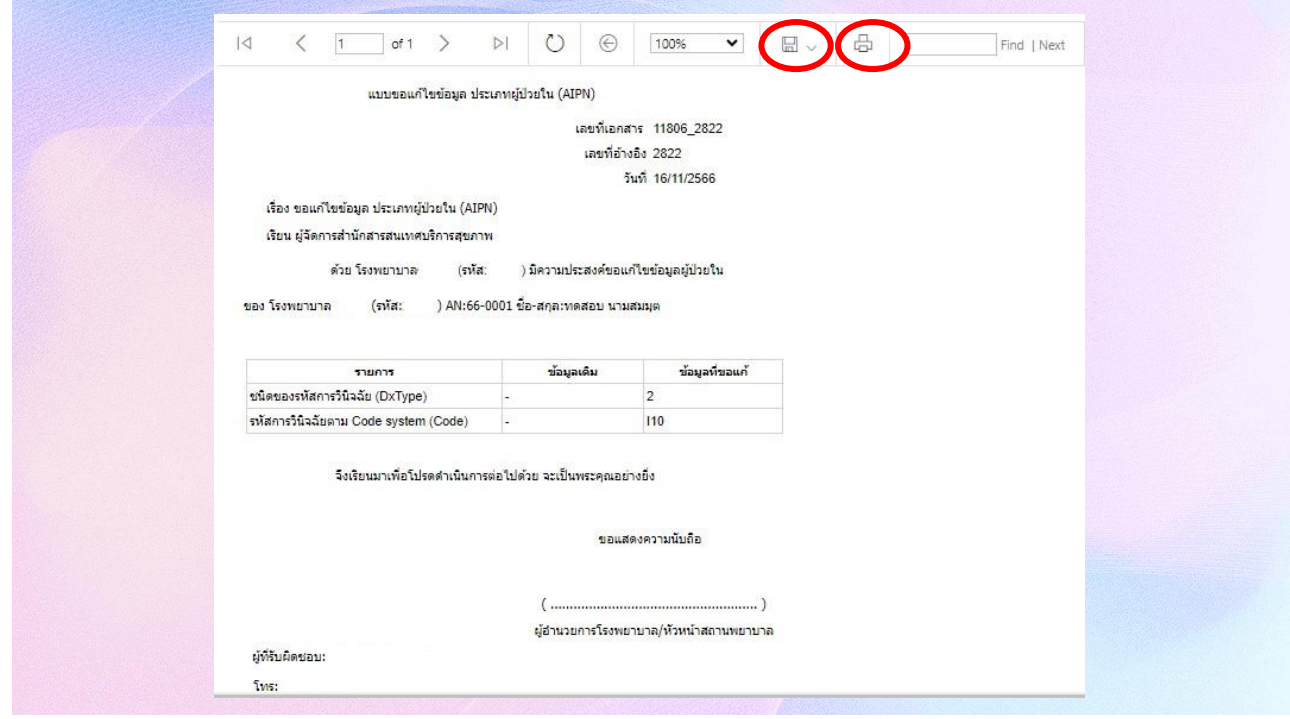

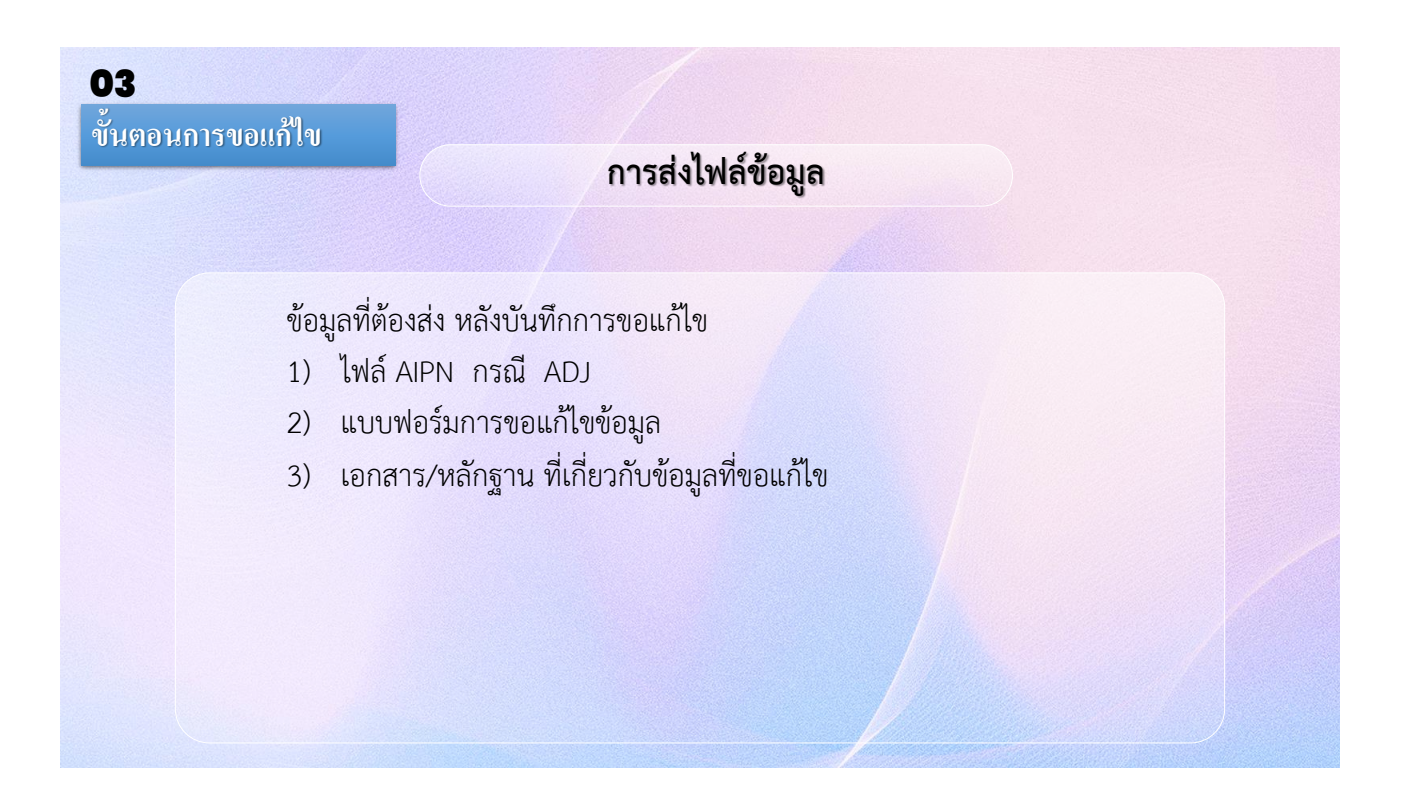

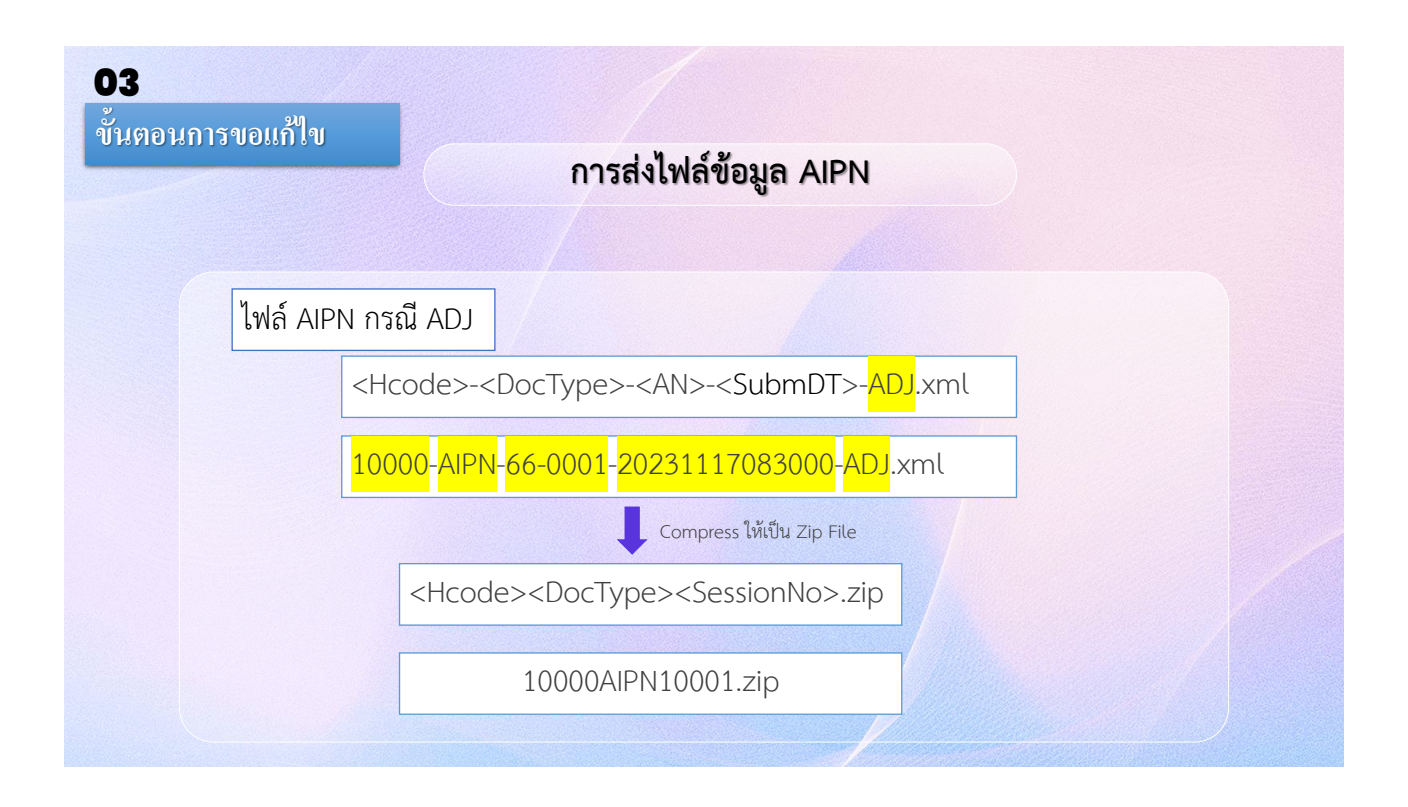

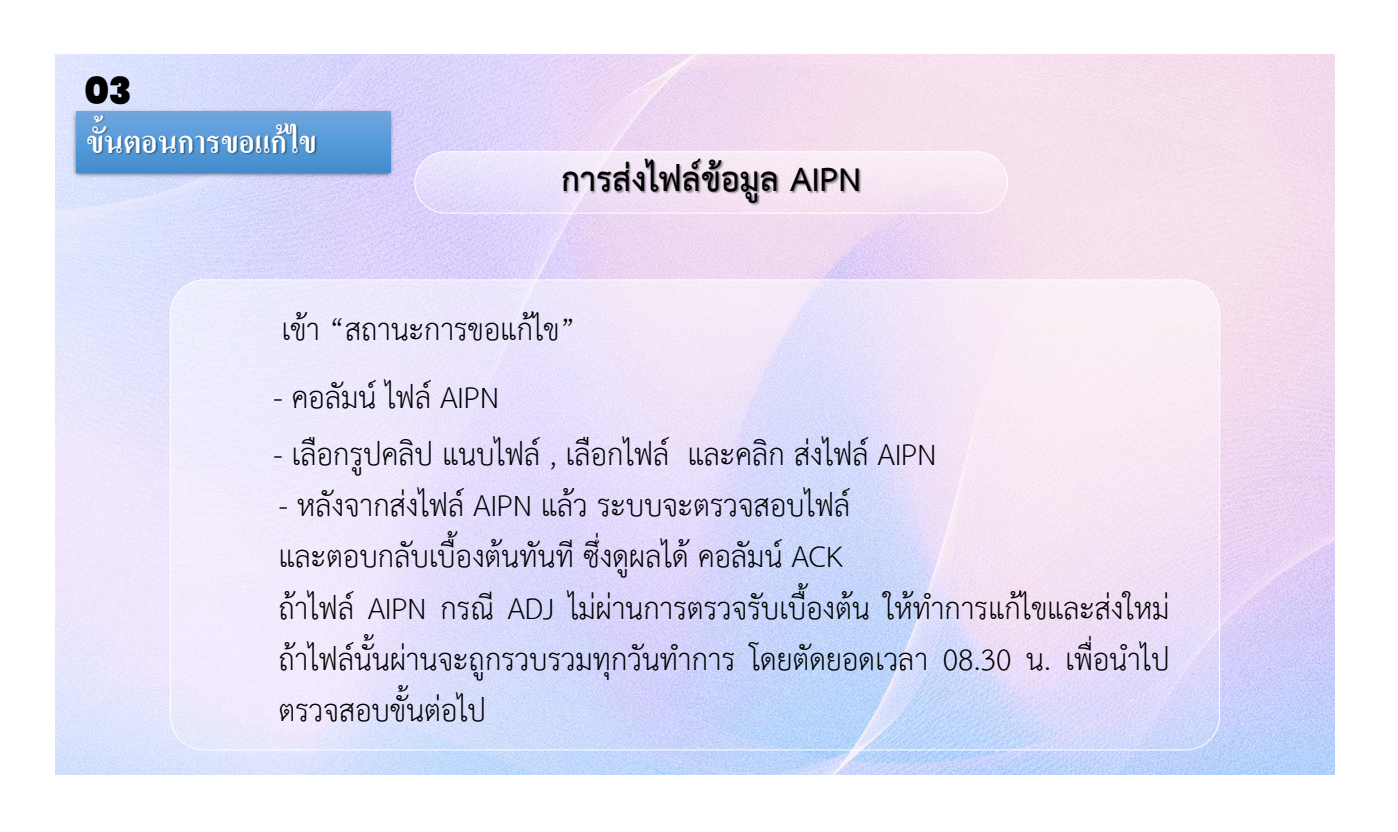

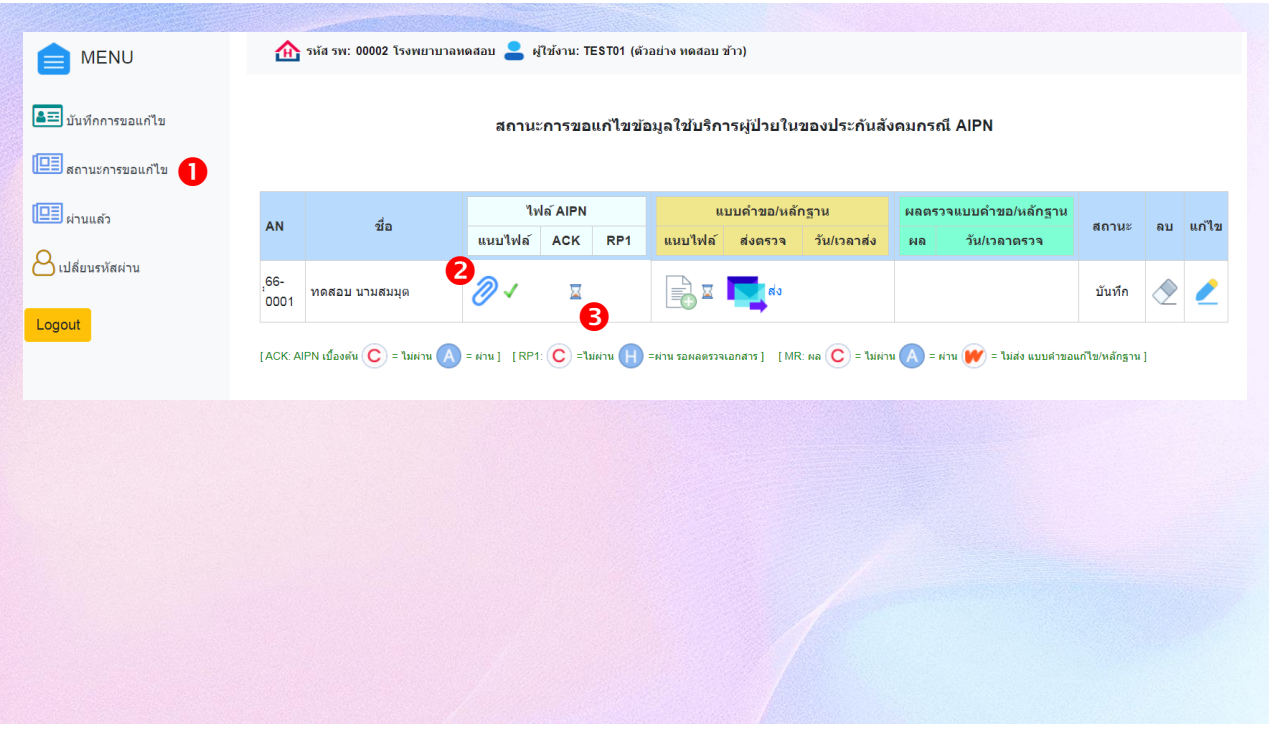

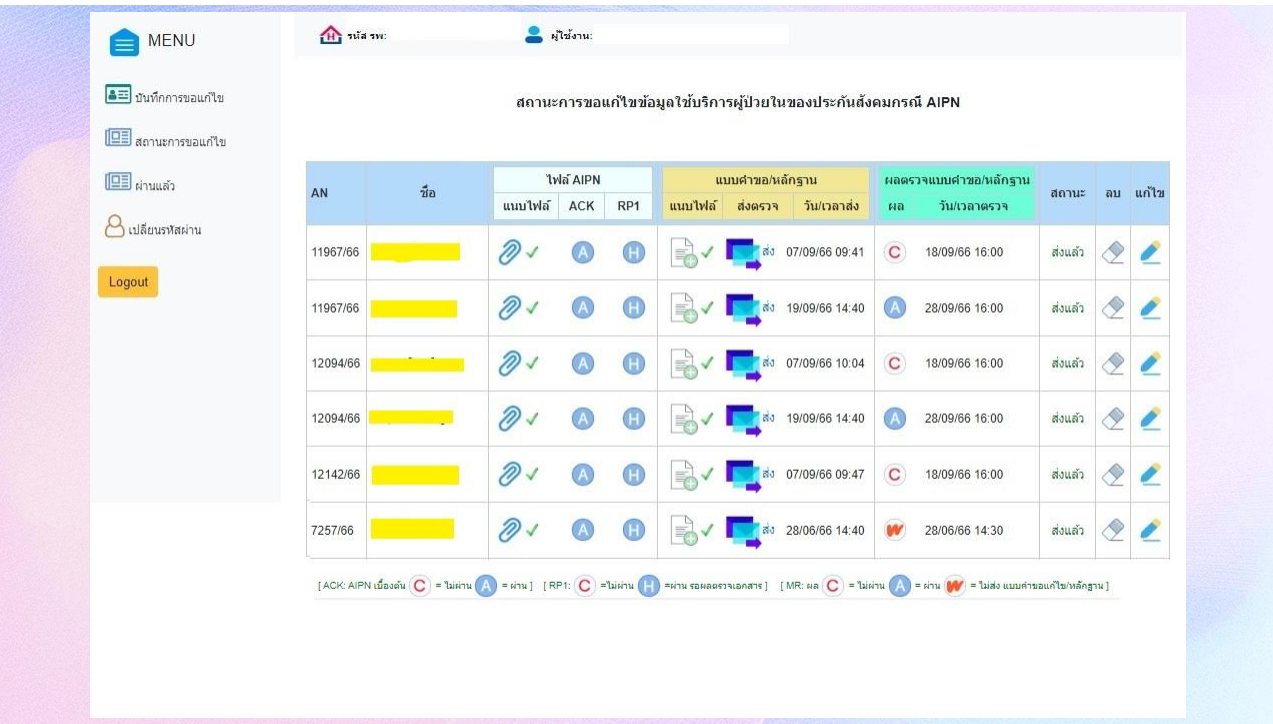

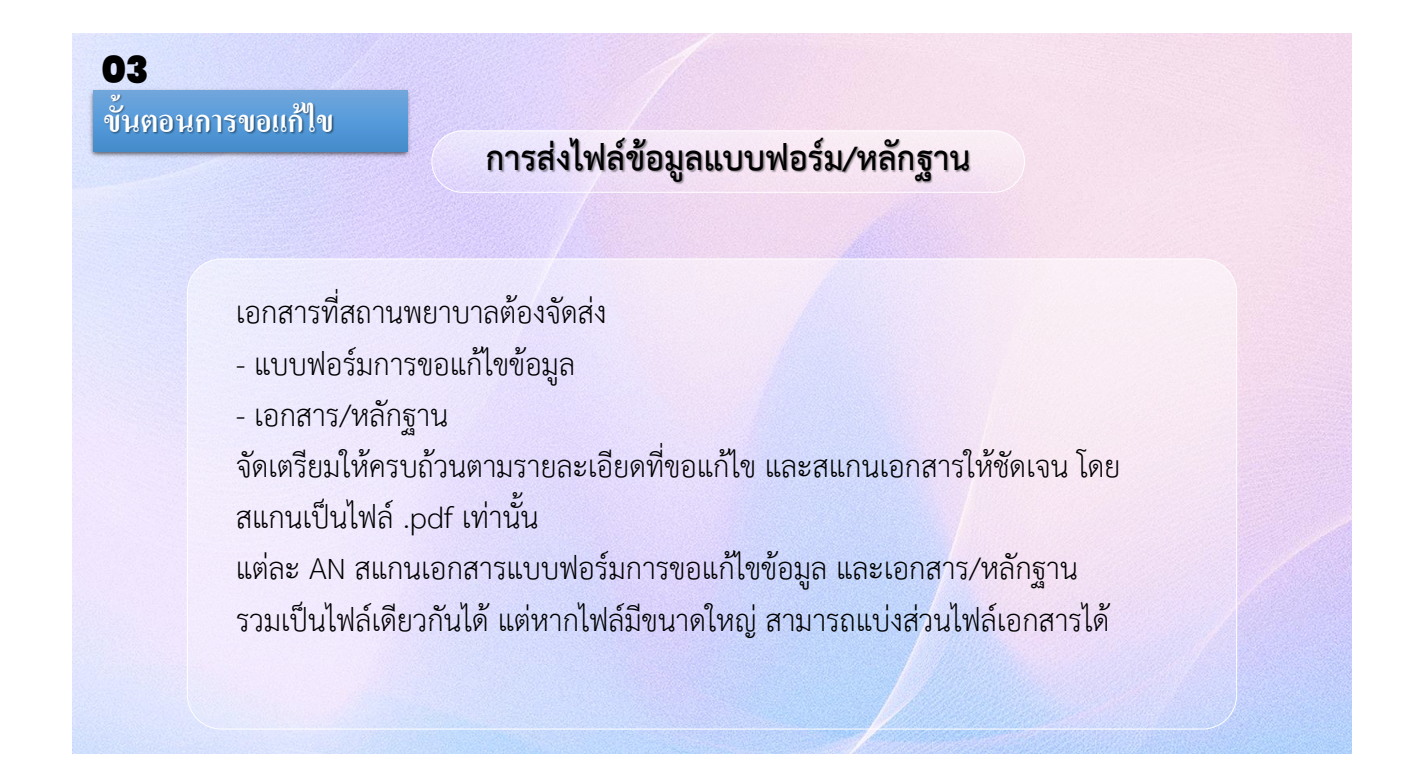

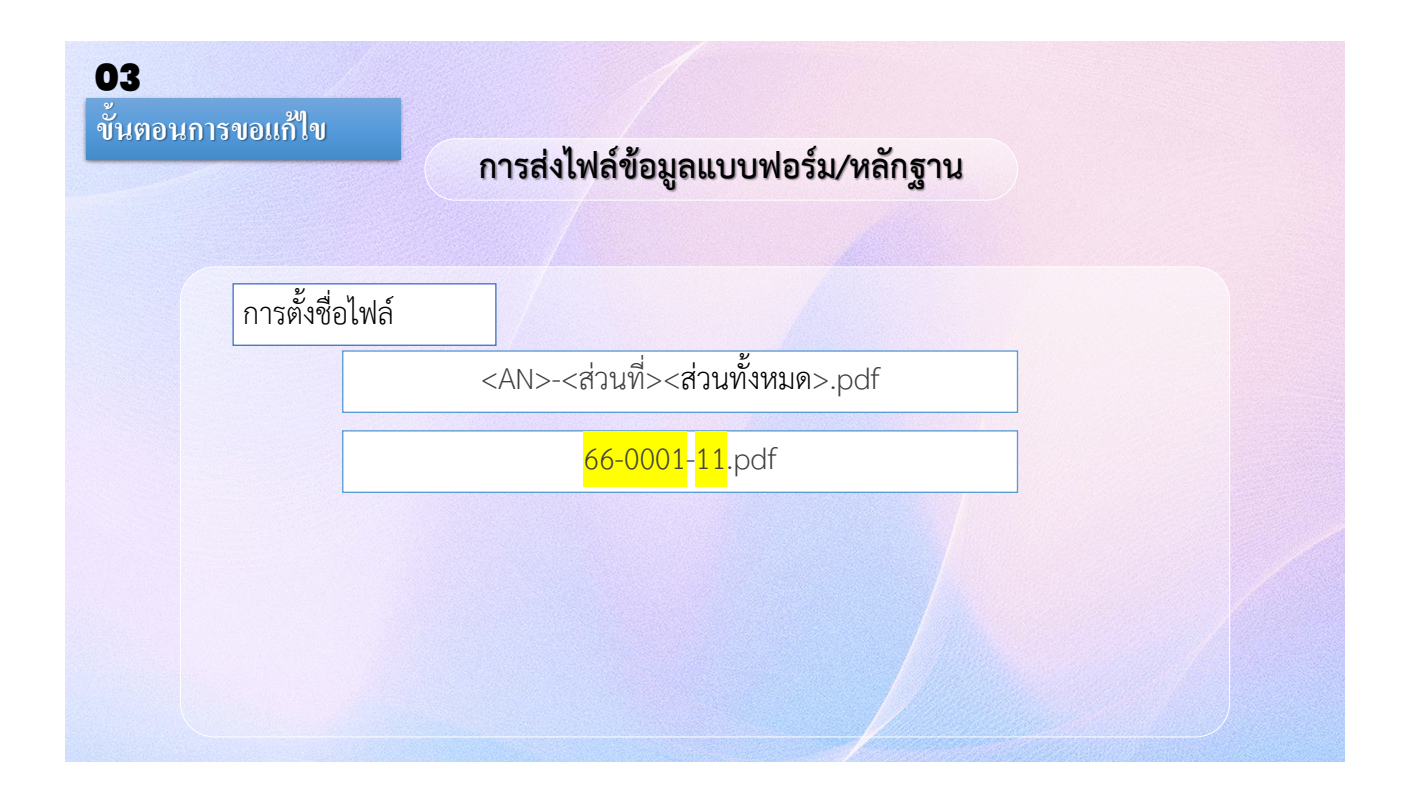

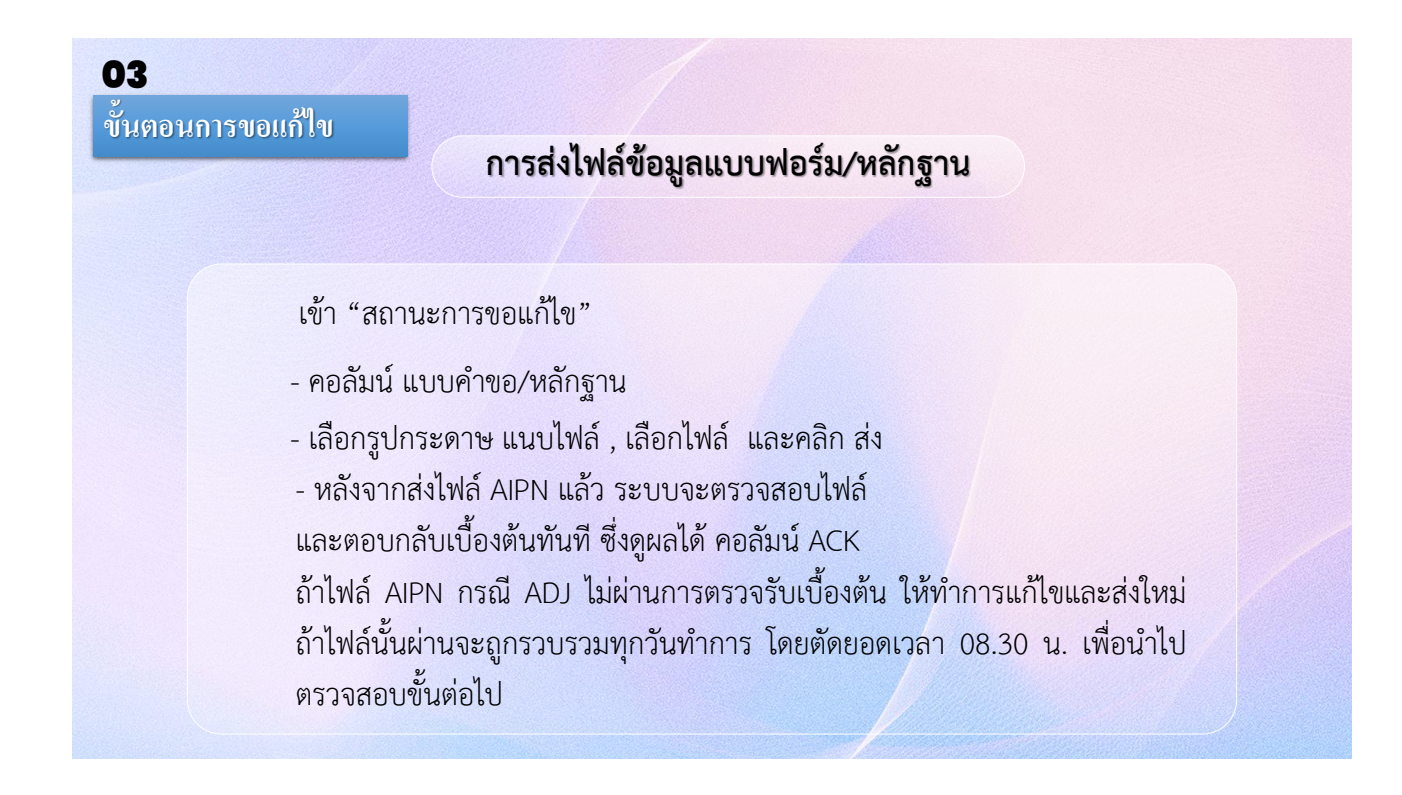

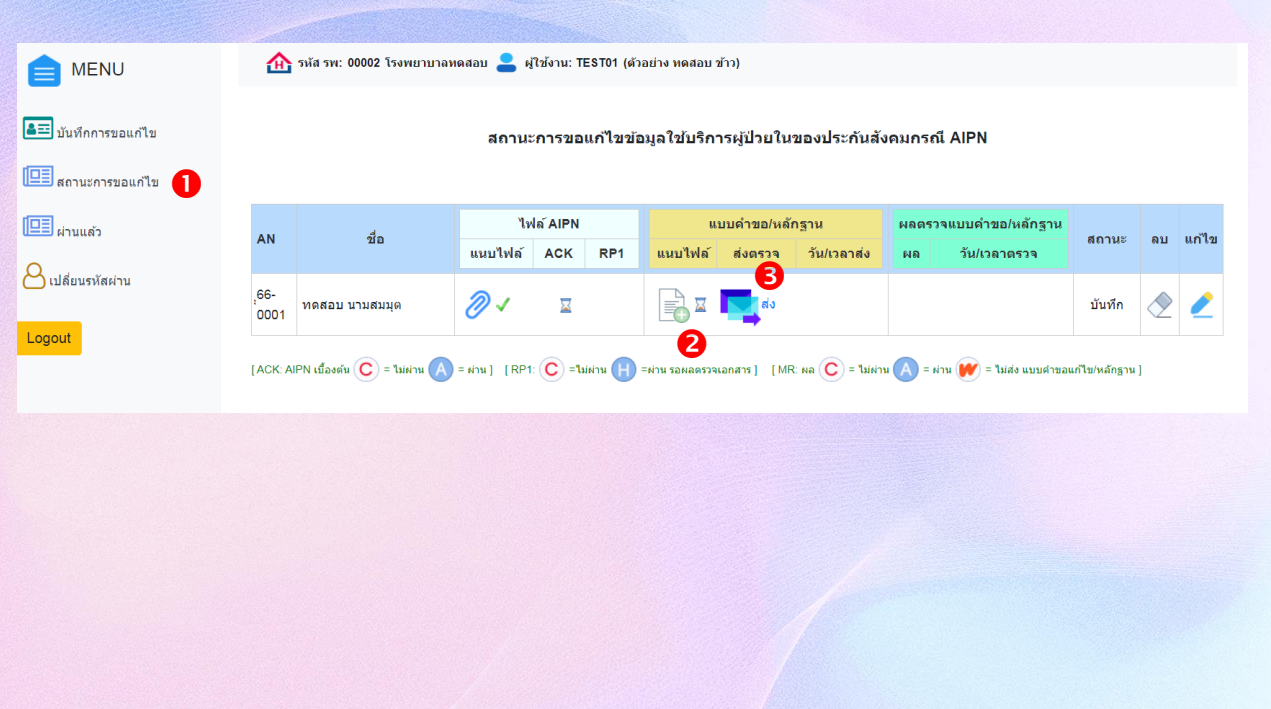

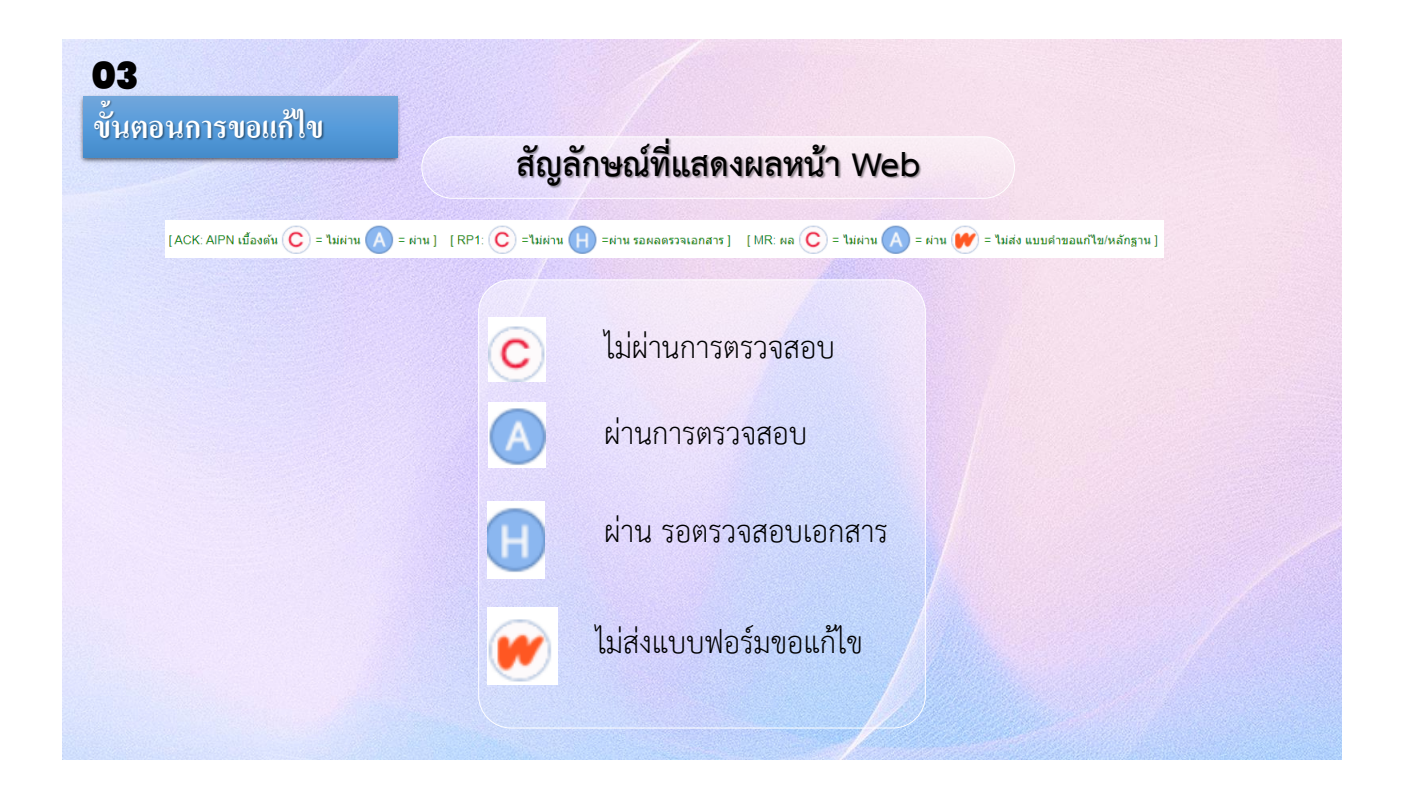

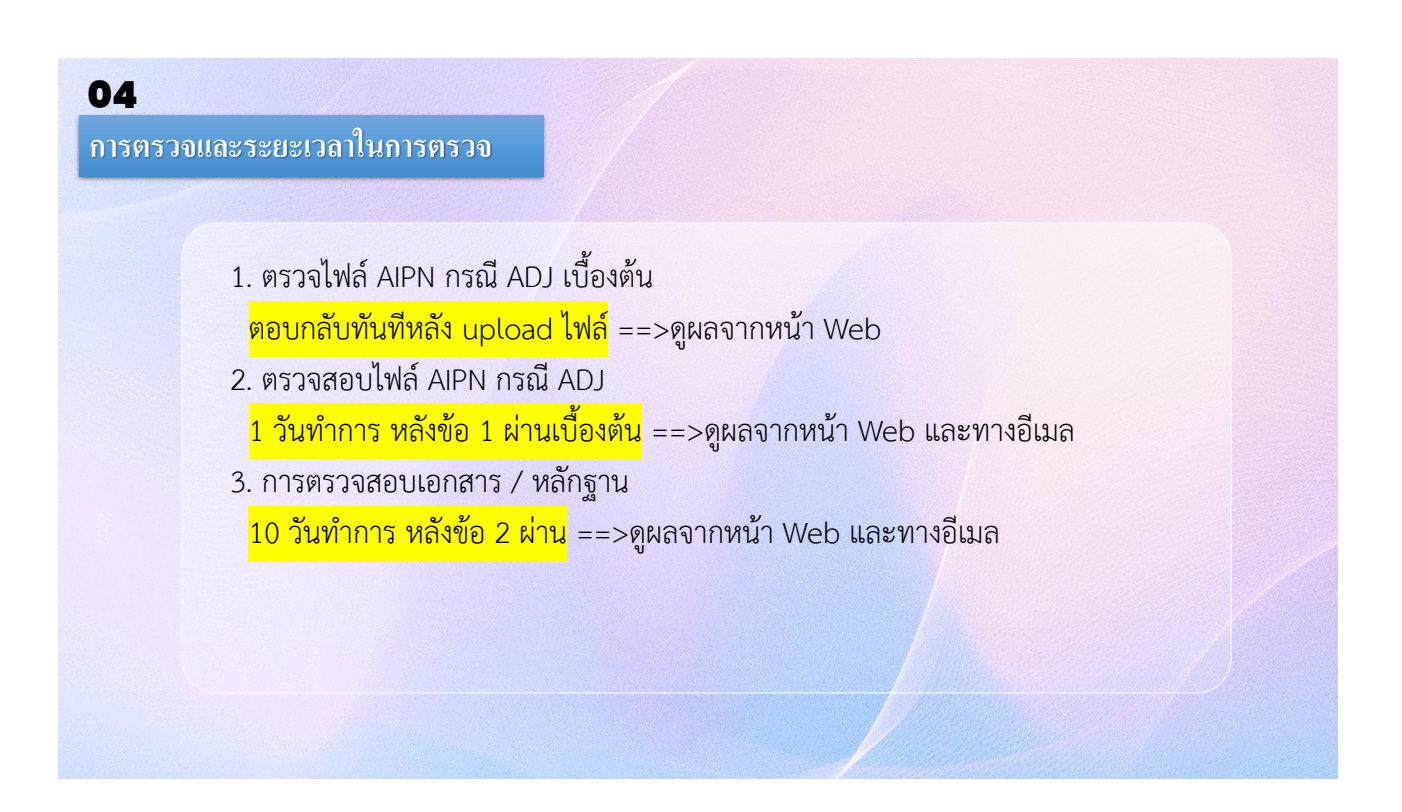

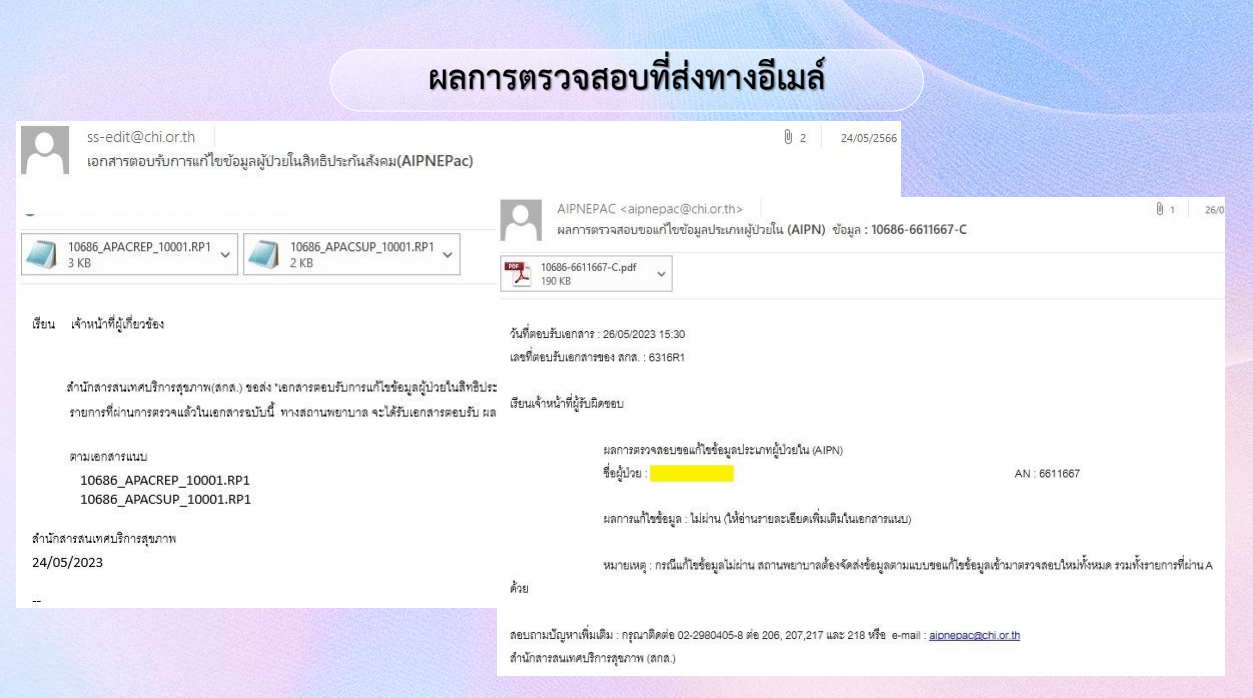

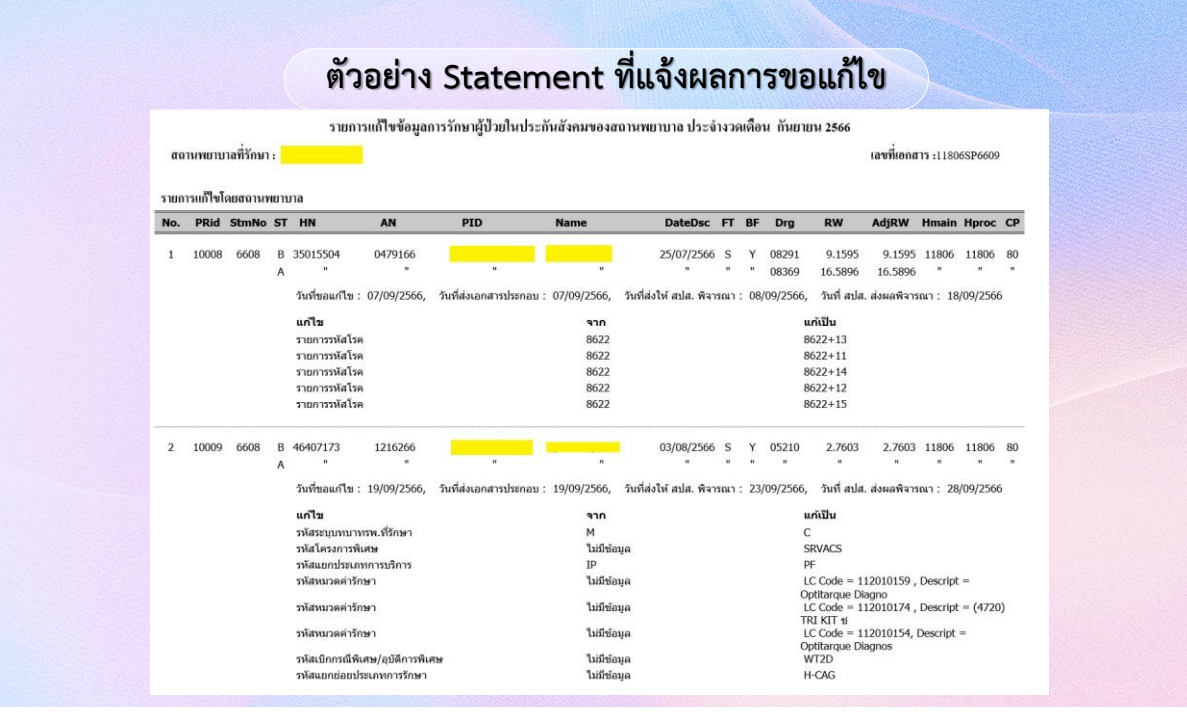

### **ค าแนะน าในการขอแก้ไขข้อมูล**

- $\triangleright$  การดำเนินการแก้ไขข้อมูล AIPNePAC สถานพยาบาลมีระยะเวลาดำเนินการภายใน 60 ้วัน นับตั้งแต่ สถานพยาบาลส่งไฟล์ให้ตรวจสอบให้ครบ หากครบกำหนดแล้ว ี่ สถานพยาบาลยังดำเนินการไม่แล้วเสร็จ สกส.จะทำการปิดรายการขอแก้ไข AN ดังกล่าว
- $\triangleright$  ก่อนทำการแก้ไขให้จัดเตรียมไฟล์ AIPN ADJ และเอกสาร/หลักฐานให้ครบถ้วนก่อน
- $\triangleright$  แบบคำขอ และหลักฐานประกอบการแก้ไข จะถูกตรวจสอบเมื่อไฟล์ AIPN กรณี ADJ ผ่านแล้ว (RP1 ผลเป็น H ) ดังนั้น สถานพยาบาลสามารถพิมพ์แบบขอแก้ไขข้อมูลเพื่อ เสนอเซ็นภายหลังจากที่ไฟล์ AIPN กรณี ADJ ได้รับผลตรวจรับ PR1 ผ่านแล้ว เพื่อลด การพิมพ์แบบค าขอแก้ไขเสนอเซ็นซ้ าในกรณีที่ต้องแก้ไข

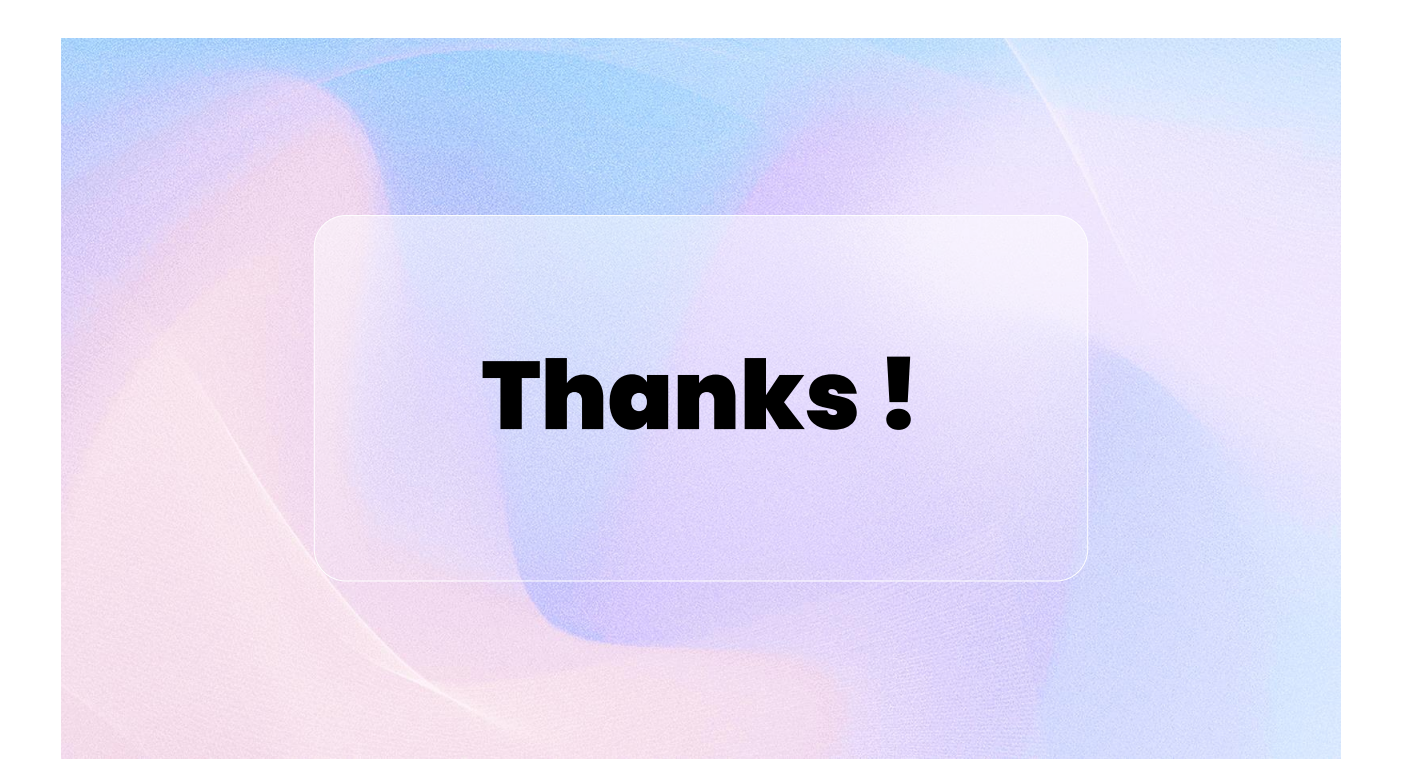